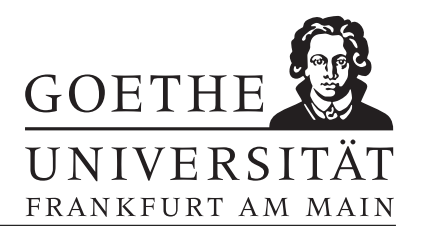

## Blatt 3 (optional)

## Aufgabe 1

Es soll ein Polynom  $p(x) = \sum_{i=0}^{n} a_i x^i$  an einer Stelle x ausgewertet werden. Um Multiplikationen zu sparen, spaltet man  $p(x)$  durch Klammerung auf in

$$
p(x) = ((...(a_nx + a_{n-1})x + a_{n-2})x + ...)x + a_1)x + a_0
$$

und berechnet die Klammern sukzessive von innen nach außen. Diese Vorgehensweise wird als Hornerschema bezeichnet. Implementiere eine Funktion horner(x,a) die ein Polynom mit dem Hornerschema an der Stelle x auswertet. Die Koeffizienten a<sup>i</sup> werden dabei im Eingabevektor a übergeben. Anschließend modifiziere gegebenenfalls das Programm so, dass es mehrere Funktionswerte berechnen kann, falls x ein Vektor ist.

## Aufgabe 2

Bestimmung von  $\pi$  durch Zufallszahlen: Erzeuge n Paare von Zufallszahlen [x(i) y(i)], wobei die  $(x(i))_i$  und  $(y(i))_i$  unabhängige, uniform auf [0, 1] verteilte Zufallsvaiablen sind. Es gilt  $Z_n/n \stackrel{n\to\infty}{\longrightarrow} \pi/4$  wobei  $Z_n$  die Anzahl der Punktepaare ist, die innerhalb des Einheitskreises liegen. Plotte den Viertel-Einheitskreis zusammen mit den Punkten in eine Graphik für verschiedene n. Färbe die Punkte innerhalb des Kreises rot, die anderen blau. Hinweis: help rand

## Aufgabe 3

Eine natürliche Zahl  $Z$  lässt sich für  $N$  Stellen und Basis  $b$  darstellen als

$$
Z = \sum_{i=0}^{N-1} d_i b^i \hat{=} d_{N-1} d_{N-2} \dots d_0 \quad \text{für } d_i \in \{0, \dots, b-1\}.
$$

Schreibe eine Funktion e=basiswechsel(d,b,c), welche eine in der Basis b gegebene natürliche Zahl in die Basis c umrechnet. Es ist dabei  $d = (d_{N-1}...d_0)$  die Darstellung in der Basis b und  $e = (e_{M-1}...e_0)$  die Darstellung in der Basis c.